федеральное государственное бюджетное образовательное учреждение высшего образования «Санкт-Петербургский государственный химико-фармацевтический университет» Министерства здравоохранения Российской Федерации

Факультет промышленной технологии лекарств

Кафедра технической механики и инженерной графики

Подписано цифровой подписью: ФГБОУ ВО СПХФУ МИНЗДРАВА РОССИИ<br>DN: 1.2.643.100.4=120A37383133303435383735, email=yulia.ilynova@pharminnotech.com, 1.2.643.3.131.1.1=120C323334373034313835353638, 1.2.643.100.3=120B3131373433353935393730, 1.2.643.100.1=120D31303337383238303239303037, title=Проректор по учебной работе, o=ФГБОУ ВО СПХФУ МИНЗДРАВА РОССИИ, street=УЛ ПРОФЕССОРА ПОПОВА, ДОМ 14, ЛИТ А, I=Санкт-Петербург, st=78 г. Санкт-Петербург, c=RU, givenName=Юлия Геннадьевна, sn=Ильинова, cn=ФГБОУ ВО СПХФУ МИНЗДРАВА РОССИИ Дата: 2023.07.19 16:06:39 +03'00'

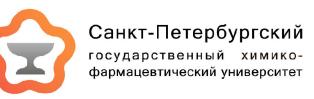

РАБОЧАЯ ПРОГРАММА ДИСЦИПЛИНЫ (МОДУЛЯ)

# *Б1.О.22 ОСНОВЫ АВТОМАТИЗИРОВАННОГО ПРОЕКТИРОВАНИЯ ЭЛЕМЕНТОВ ТЕХНОЛОГИЧЕСКОГО ОБОРУДОВАНИЯ*

Направление подготовки: 19.03.01 Биотехнология

Профиль подготовки: Производство биофармацевтических препаратов

Формы обучения: очная

Квалификация (степень) выпускника: Бакалавр

Год набора: 2023

Срок получения образования: 4 года

Объем: в зачетных единицах: 3 з.е. в академических часах: 108 ак.ч.

# *Разработчики:*

Доцент кафедры технической механики и инженерной графики, кандидат технических наук Рудов С. Е.

Рабочая программа дисциплины (модуля) составлена в соответствии с требованиями ФГОС ВО по направлению подготовки 19.03.01 Биотехнология, утвержденного приказом Минобрнауки России от 10.08.2021 № 736, с учетом трудовых функций профессиональных стандартов: "Специалист по промышленной фармации в области исследований лекарственных средств", утвержден приказом Минтруда России от 22.05.2017 № 432н; "Специалист в области биотехнологии биологически активных веществ", утвержден приказом Минтруда России от 22.07.2020 № 441н.

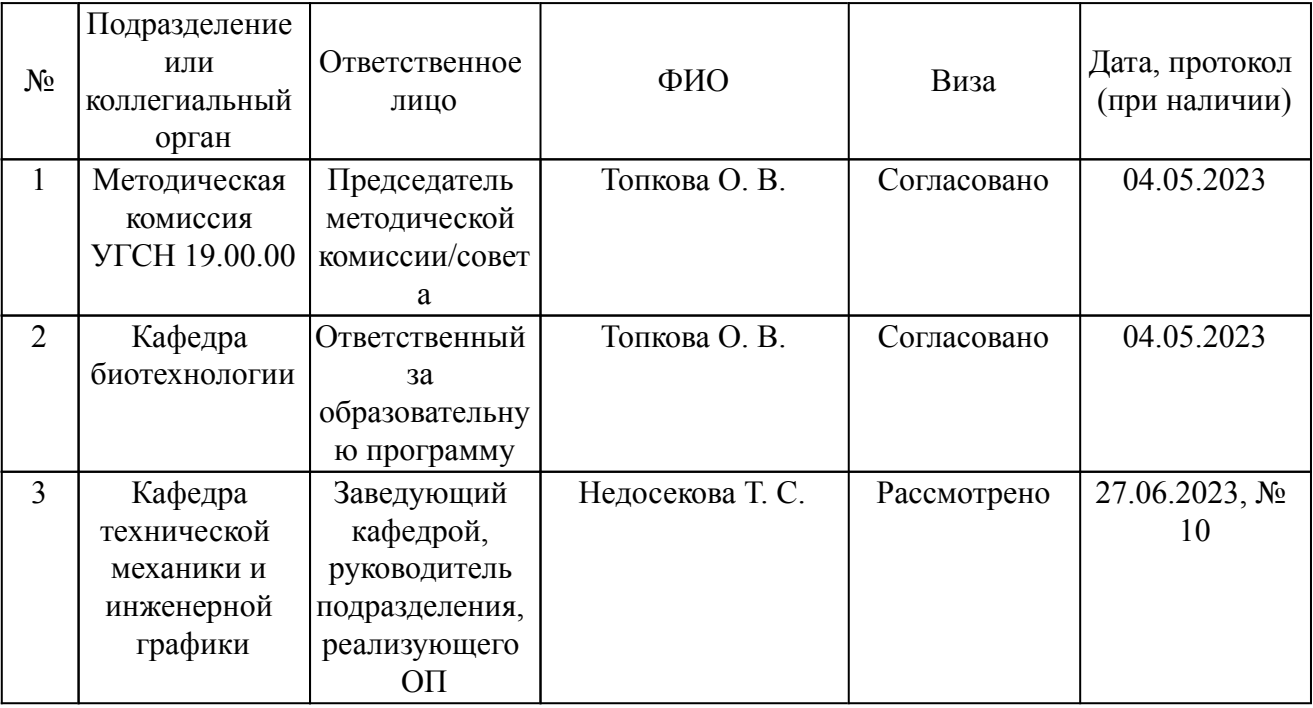

Согласование и утверждение

Согласование и утверждение образовательной программы

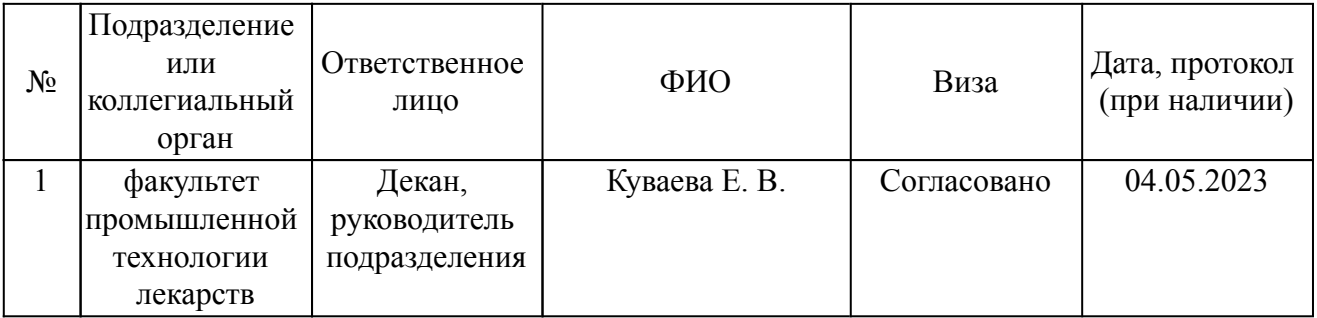

## *1. Планируемые результаты обучения по дисциплине (модулю), соотнесенные с планируемыми результатами освоения образовательной программы*

*Компетенции, индикаторы и результаты обучения*

ОПК-4 Способен проектировать отдельные элементы технических и технологических систем, технических объектов, технологических процессов биотехнологического производства на основе применения базовых инженерных и технологических знаний

ОПК-4.1 Применяет базовые инженерные и технологические знания при проектировании отдельных элементов технических и технологических систем, технических объектов и технологических процессов биотехнологического производства

 *Знать:*

ОПК-4.1/Зн1 Знать требования к разработке чертежей при автоматизированном проектировании

 *Уметь:*

ОПК-4.1/Ум1 Уметь применять требования при разработке чертежей в рамках автоматизированного проектирования

 *Владеть:*

ОПК-4.1/Нв1 Владеть методиками обработки данных на различных статистических

программных пакетах

ОПК-6 Способен разрабатывать составные части технической документации, связанной с профессиональной деятельностью, с учетом действующих стандартов, норм и правил

ОПК-6.2 Разрабатывает промышленный регламент и документацию по работе с технологическим оборудованием, в том числе чертежи на оборудование

 *Знать:*

ОПК-6.2/Зн1 Знать способы и приёмы изображения деталей для проектирования технологических процессов в автоматизированных системах.

 *Уметь:*

ОПК-6.2/Ум1 Уметь оформлять конструкторскую документацию при

проектировании технологических процессов с использованием элементов автоматизированных систем.

# *2. Место дисциплины в структуре ОП*

Дисциплина (модуль) Б1.О.22 «Основы автоматизированного проектирования элементов технологического оборудования» относится к обязательной части образовательной программы и изучается в семестре(ах): 5.

Предшествующие дисциплины (практики) по связям компетенций:

Б1.О.08 Инженерная графика;

Б1.О.11 Материаловедение;

Б1.О.16 Прикладная механика;

Последующие дисциплины (практики) по связям компетенций:

Б1.О.27 Биоинженерия;

Б1.О.26 Массообменные процессы и аппараты биотехнологии;

Б1.О.32 Метрологическое обеспечение биотехнологических производств;

Б1.О.28 Оборудование и основы проектирования биотехнологических производств;

Б3.01(Д) Подготовка к процедуре защиты и защита выпускной квалификационной работы;

Б2.О.03(П) производственная практика (технологическая практика);

Б1.О.20 Процессы и аппараты биотехнологии;

Б1.О.24 Экологическая безопасность;

Б1.О.23 Электротехника и промышленная электроника;

В процессе изучения дисциплины студент готовится к видам профессиональной деятельности и решению профессиональных задач, предусмотренных ФГОС ВО и образовательной программой.

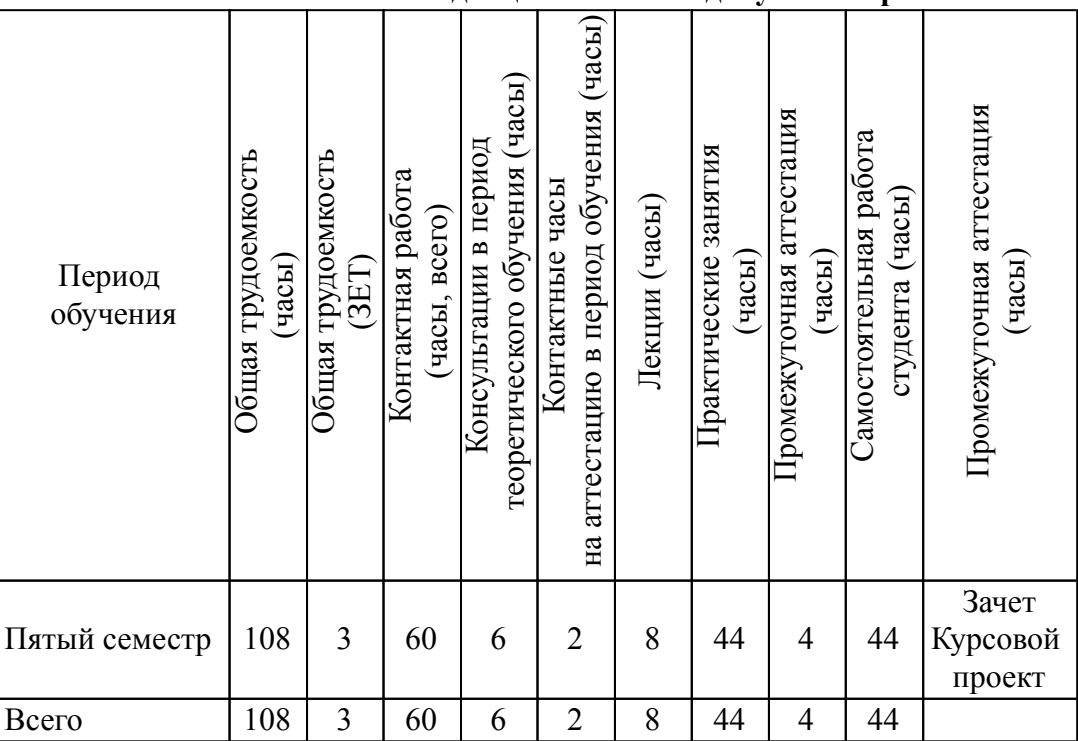

## *3. Объем дисциплины и виды учебной работы*

#### *4. Содержание дисциплины*

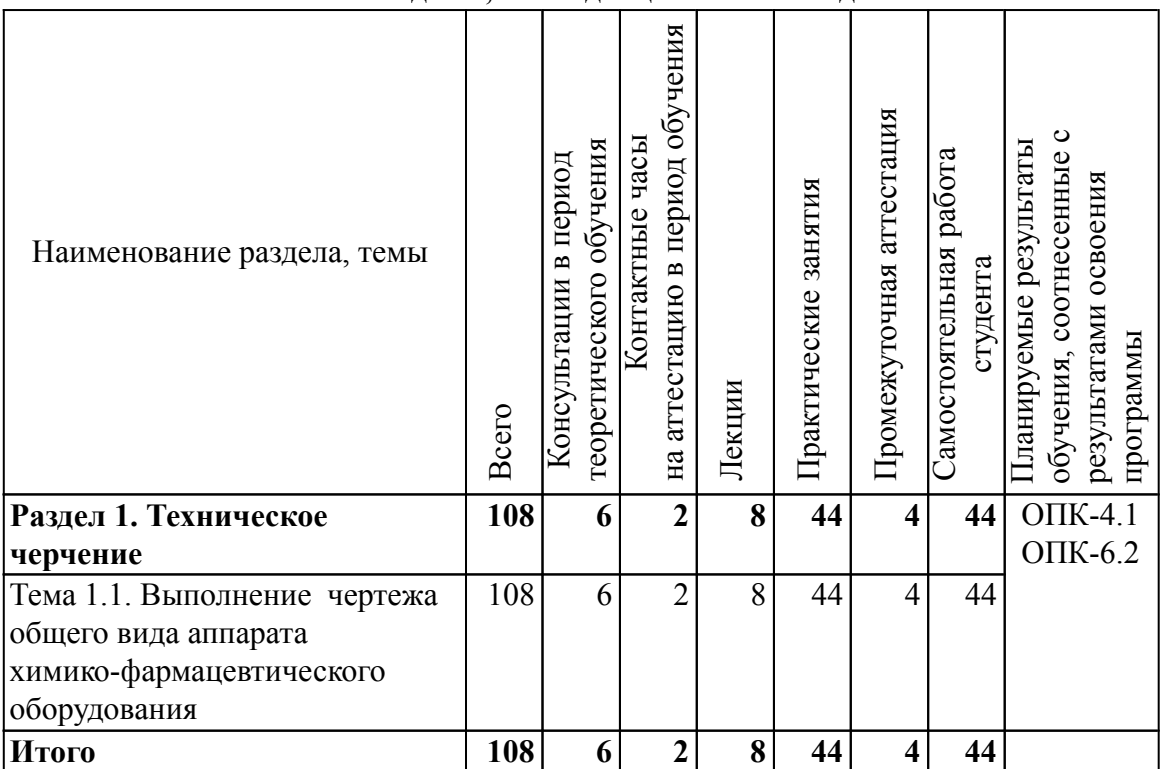

## *4.1. Разделы, темы дисциплины и виды занятий*

#### *4.2. Содержание разделов, тем дисциплин и формы текущего контроля*

## *Раздел 1. Техническое черчение*

*Тема 1.1. Выполнение чертежа общего вида аппарата химико-фармацевтического оборудования*

Выполнение чертежа общего вида аппарата ГОСТ 2.109-73. Фланцы и прокладки. Фланцевые соединения. Сварные соединения. ГОСТ 2.312-72. Спецификация, таблица составных частей.

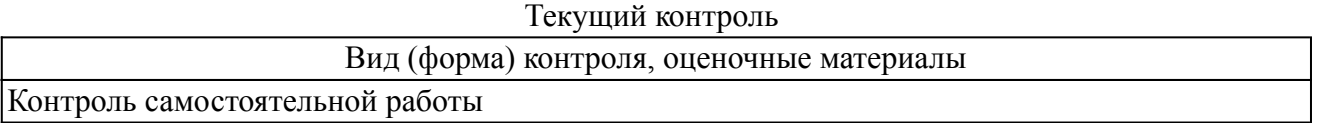

#### *4.3. Содержание занятий семинарского типа.*

# *Очная форма обучения. Консультации в период теоретического обучения (6 ч.) Раздел 1. Техническое черчение (6 ч.)*

Тема 1.1. Выполнение чертежа общего вида аппарата химико-фармацевтического оборудования (6 ч.)

Консультации по порядку выполнения курсового проекта в форме индивидуального задания.

#### *4.4. Содержание занятий семинарского типа.*

# *Очная форма обучения. Контактные часы на аттестацию в период обучения (2 ч.) Раздел 1. Техническое черчение (2 ч.)*

Тема 1.1. Выполнение чертежа общего вида аппарата химико-фармацевтического оборудования (2 ч.)

#### *4.5. Содержание занятий лекционного типа.*

# *Очная форма обучения. Лекции (8 ч.)*

# *Раздел 1. Техническое черчение (8 ч.)*

Тема 1.1. Выполнение чертежа общего вида аппарата химико-фармацевтического оборудования (8 ч.)

- 1. Выполнение чертежа общего вида аппарата.
- 2. Выполнение чертежей выносных элементов аппарата.
- 3. Разъёмные и неразъёмные соединения.
- 4. Спецификация, таблица составных частей.

#### *4.6. Содержание занятий семинарского типа.*

# *Очная форма обучения. Практические занятия (44 ч.)*

# *Раздел 1. Техническое черчение (44 ч.)*

Тема 1.1. Выполнение чертежа общего вида аппарата химико-фармацевтического оборудования (44 ч.)

1.Основные стадии разработки конструкторских документов в системах автоматизированного

проектирования.

2.Изображение, виды, разрезы, сечения.

3.Основные узлы и детали аппаратов.

4.Выполнение чертежа общего вида аппарата. Упрощение и условности на сборочных чертежах.

5.Корпус.

6.Штуцеры, люки.

7.Трубные решетки.

8.Опоры аппаратов.

9.Выполнение чертежей выносных элементов аппарата в системах автоматизированного проектирования КОМПАС.

10.Разъемные и неразъемные соединения.

11.Резьбовые соединения.

12.Шпоночные соединения.

13.Сварные соединения.

14.Соединения развальцовкой и завальцовкой.

15.Материалы для изготовления аппаратов.

16.Классификация способов сварки.

17.Общероссийский классификатор стандартов «Сварные соединения».

18.Классификация сварных соединений и швов.

19.Условные изображения и обозначения швов сварных соединений.

20.Изображение швов сварных соединений.

21.Условное обозначение швов сварных соединений. Упрощенное обозначение швов сварных соединений.

22.Спецификация, таблица составных частей.

#### *4.7. Содержание самостоятельной работы обучающихся*

## *Очная форма обучения. Самостоятельная работа студента (44 ч.)*

#### *Раздел 1. Техническое черчение (44 ч.)*

Тема 1.1. Выполнение чертежа общего вида аппарата химико-фармацевтического оборудования (44 ч.)

1.Самостоятельная проработка курса лекций.

2.Подготовка к практическим занятиям и текущему контролю.

3.Самостоятельное выполнение индивидуального графического проекта.

4.Подготовка к промежуточной аттестации.

#### *5. Порядок проведения промежуточной аттестации*

#### *Промежуточная аттестация: Зачет, Пятый семестр.*

Портфолио формируется в ходе изучения дисциплины. Портфолио, предоставляемое на промежуточную аттестацию, должно включать: индивидуальная графическая работа.

Партфолио студента оценивается в категориях «зачтено» или «не зачтено».

В рамках промежуточной аттестации оценка «зачтено» выставляется, если написание букв, цифр и толщина линий в индивидуальной графической работе, соответствует требованиям ГОСТ ЕСКД при правильном решении работы;

Оценка «не зачтено» выставляется если написание букв, цифр и толщина линий виндивидуальной графической работе, не соответствует требованиям ГОСТ ЕСКД при правильном решении работы.

Если по итогам проведённой промежуточной аттестации хотя бы одна из компетенций не сформирована на уровне требований к дисциплине в соответствии с образовательной программой (результаты обучающегося не соответствуют критерию сформированности компетенции), обучающемуся выставляется оценка «не зачтено».

## *Промежуточная аттестация: Курсовой проект, Пятый семестр.*

Промежуточная аттестация проводится в виде защиты курсового проекта. Курсовой проект представляет собой совокупность последовательно выполняемых этапов индивидуального задания, охватывающего все разделы дициплины. Для оценки используется балльно-рейтинговая система, учитывающая срок и качество выполнения заданий.

В рамках проведения защиты курсового проекта преподаватель последовательно оценивает следующие элементы:

- текста курсового проекта

- защиты курсового проекта

Защита курсового проекта проводится в форме оценки работы студента над проектом и собеседования по выполненной работе.

Порядок проведения защиты курсового проекта:

1. Защита проводится в период теоретического обучения. Не допускается проведение защиты на последних аудиторных занятиях.

2. Преподаватель принимает защиту только при наличии ведомости и надлежащим образом оформленной зачетной книжки.

3. Результат защиты объявляется студенту непосредственно после его сдачи, затем выставляется в ведомость и зачетную книжку студента. Положительная оценка заносятся в ведомость и зачетную книжку, неудовлетворительная оценка проставляется только в ведомости. В случае неявки студента для защиты курсовой работы, в случае наличия проверенной курсовой работы, в ведомости вместо оценки делается запись «не явился», если студент не явился на защиту курсовой работы и не предоставил ее полный текст на проверку, в ведомости проставляется оценка «не удовлетворительно»

Курсовой проект студента оценивается в категориях "отлично", "хорошо", "удовлетворительно","не удовлетворительно".

Оценивание осуществляется следующим образом:

"Отлично" - курсовой проект выполнен в срок в соответствии с требованиями к содержанию и оформлению. Работа не содержит ошибок в расчетах и чертежах. На защиту представлена работа, выполненная в соответствии с требованиями. В процессе защиты курсового проекта студент аргументированно ответил на все вопросы преподавателя.

"Хорошо" - курсовой проект выполнен в срок в соответствии с требованиями к содержанию и оформлению. Работа содержит незначительные ошибки в расчетах и чертежах. На защиту представлена работа, выполненная в соответствии с требованиями. В процессе защиты курсового проекта студент ответил на все вопросы преподавателя с незначительными ошибками или дал недостаточно полный ответ.

"Удовлетворительно" - курсовой проект выполнен в срок в соответствии с требованиями к содержанию и оформлению. Работа содержит ошибки в расчетах и чертежах. На защиту представлена работа, выполненная с нарушениями требований. В процессе защиты курсового проекта студент ответил не на все вопросы преподавателя, делал грубые ошибки или дал недостаточно полный ответ.

"Не удовлетворительно" - курсовой проект не выполнена в срок в соответствии с требованиями к содержанию и оформлению. На защиту не представлена работа, выполненная в соответствии с требованиями. В процессе защиты курсового проекта студент не ответил на вопросы преподавателя.

Оценка "отлично", "хорошо", "удовлетворительно" выставляется при соблюдении студентом требований к содержанию курсового проекта и его объему, и требований к его защите. Если по итогам проведенной промежуточной аттестации по дисциплине, результаты обучающегося не соответствуют критерию сформированности компетенций, обучающемуся выставляется оценка «не удовлетворительно».

#### *6. Материально-техническое и учебно-методическое обеспечение дисциплины*

#### *6.1. Перечень основной и дополнительной учебной литературы*

#### *Основная литература*

1. Попова,, Г. Н. Машиностроительное черчение: справочник / Г. Н. Попова,, С. Ю. Алексеев,, А. Б. Яковлев,. - Машиностроительное черчение - Санкт-Петербург: Политехника, 2020. - 485 с. - 978-5-7325-1085-0. - Текст: электронный. // ЭБС IPR BOOKS: [сайт]. - URL: http://www.iprbookshop.ru/94838.html (дата обращения: 15.09.2022). - Режим доступа: по подписке

2. Расчет и проектирование аппаратов с механическими перемешивающими устройствами: учебно-методическое пособие по дисциплине "Прикладная механика" / Е. В. Иванов, Л. И. Алферова, Л. А. Климов, Л. М. Ображей.; ФГБОУ ВО СПХФА Минздрава России. - Санкт-Петербург: Изд-во СПХФА, 2016. - 56 с. - 978-5-8085-0371-7. - Текст: непосредственный.

#### *Дополнительная литература*

1. Детали машин. Автоматизированное проектирование: учебное пособие / А. Н. Беляев,, В. В. Шередекин,, В. Д. Бурдыкин,, Т. В. Тришина,; под редакцией В. В. Шередекин. - Детали машин. Автоматизированное проектирование - Воронеж: Воронежский Государственный Аграрный Университет им. Императора Петра Первого, 2017. - 255 с. - 978-5-7267-0935-2. - Текст: электронный. // ЭБС IPR BOOKS: [сайт]. - URL: http://www.iprbookshop.ru/72661.html (дата обращения: 15.09.2022). - Режим доступа: по подписке

2. Бучельникова,, Т. А. Основы 3D моделирования в программе Компас: учебно-методическое пособие / Т. А. Бучельникова,. - Основы 3D моделирования в программе Компас - Тюмень: Государственный аграрный университет Северного Зауралья, 2021. - 60 с. - 2227-8397. - Текст: электронный. // ЭБС IPR BOOKS: [сайт]. - URL: http://www.iprbookshop.ru/110161.html (дата обращения: 15.09.2022). - Режим доступа: по подписке

3. Алферова, Л. И. Сварные соединения : выполнение чертежей реакционных аппаратов: Учебно-методическое пособие по дисциплине «Инженерная графика» / Л. И. Алферова, Л. М. Ображей.; ГБОУ ВПО СПХФА Минздрава России. - Санкт-Петербург: Изд-во СПХФА, 2014. - 112 с. - 978-5-8085-0387-8. - Текст: непосредственный.

#### *6.2. Профессиональные базы данных и ресурсы «Интернет», к которым обеспечивается доступ обучающихся*

#### *Профессиональные базы данных*

1. eLibrary.ru - Портал научных публикаций

2. http://docs.cntd.ru - База нормативных и нормативно-технических документов «Техэксперт»

3. http://grls.rosminzdrav.ru - Реестр лекарственных средств, зарегистрированных в Российской Федерации

# *Ресурсы «Интернет»*

Не используются.

## *6.3. Программное обеспечение и информационно-справочные системы, используемые при осуществлении образовательного процесса по дисциплине*

Для обеспечения реализации дисциплины требуется лицензионное програмное обеспечение САПР "КОМПАС" (АСКОН Северо-Запад), а также используется стандартный комплект программного обеспечения (ПО), включающий регулярно обновляемое свободно распространяемое и лицензионное ПО, в т.ч. MS Office.

Программное обеспечение для адаптации образовательных ресурсов для обучающихся из числа лиц с ограниченными возможностями здоровья:

Программа экранного доступа Nvda - программа экранного доступа к системным и офисным приложениям, включая web-браузеры, почтовые клиенты, Интернет-мессенджеры и офисные пакеты. Встроенная поддержка речевого вывода на более чем 80 языках. Поддержка большого числа брайлевских дисплеев, включая возможность автоматического обнаружения многих из них, а также поддержка брайлевского ввода для дисплеев с брайлевской клавиатурой. Чтение элементов управления и текста при использовании жестов сенсорного экрана.

*Перечень программного обеспечения (обновление производится по мере появления новых версий программы)* 1. Компас 3D версия 14;

*Перечень информационно-справочных систем (обновление выполняется еженедельно)* Не используется.

## *6.4. Специальные помещения, лаборатории и лабораторное оборудование*

Для обеспечения реализации дисциплины используется оборудование общего назначения, специализированное оборудование, оборудование, обеспечивающее адаптацию электронных и печатных образовательных ресурсов для обучающихся из числа лиц с ограниченными возможностями здоровья, наборы демонстрационного оборудования и учебно-наглядных пособий по списку.

Оборудование общего назначения:

Презентационное оборудование (мультимедиа-проектор, экран, компьютер для управления) для проведения лекционных и семинарских занятий.

Компьютерный класс (с выходом в Internet) - для организации самостоятельной работы обучающихся.

Оборудование, обеспечивающее адаптацию электронных и печатных образовательных ресурсов для обучающихся из числа лиц с ограниченными возможностями здоровья (место размещения - учебно-методический отдел, устанавливается по месту проведения занятий (при необходимости)):

Устройство портативное для увеличения DION OPTIC VISION - предназначено для обучающихся с нарушением зрения с целью увеличения текста и подбора контрастных схем изображения;

Электронный ручной видеоувеличитель Bigger D2.5-43 TV - предназначено для обучающихся с нарушением зрения для увеличения и чтения плоскопечатного текста;

Радиокласс (радиомикрофон) «Сонет-РСМ» РМ-6-1 (заушный индиктор) - портативная звуковая FM-система для обучающихся с нарушением слуха, улучшающая восприятие голосовой информации.

учебно-лабораторные помещения

"Компьютер ""Некс Оптима """ - 2 шт.

Компьютер CPU Intel Core 15650 4MBLGA 1156 - 2 шт.

Проектор Acer X122 - 1 шт.

Системный блок Некс Оптима в комплекте - 2 шт.

учебные помещения Проектор Acer X1273 - 1 шт. Шаблон радиусный №1 - 1 шт. Шаблон резьбовой М 55 - 1 шт. Шаблон резьбовой М 60 - 1 шт. Штангенглубиномер ШГ 160 (0,05) - 1 шт. Штангенциркуль ШЦ1-125-0,1 - 1 шт. Штангенциркуль ШЦ1-250-0,05 - 1 шт.

#### *7. Методические указания по освоению дисциплины (модуля)*

В ходе реализации учебного процесса по дисциплине проводятся учебные занятия и выполняется самостоятельная работа. По вопросам, возникающим в процессе выполнения самостоятельной работы, проводятся консультации.

Для организации и контроля самостоятельной работы обучающихся, а также проведения консультаций применяются информационно-коммуникационные технологии:

Информирование: http://edu.spcpu.ru/course/view.php?id=1002

Консультирование: http://edu.spcpu.ru/course/view.php?id=1002

Контроль: http://edu.spcpu.ru/course/view.php?id=1002

Размещение учебных материалов: http://edu.spcpu.ru/course/view.php?id= 1002

#### Учебно-методическое обеспечение:

Рудов С.Е.. Основы автоматизированного проектирования элементов технологического оборудования: электронный учебно-методический комплекс / С.Е.Рудов; ФГБОУ ВО СПХФУ Минздрава России. – Санкт-Петербург, 2018. – Текст электронный // ЭИОС СПХФУ : [сайт]. – URL: http://edu.spcpu.ru/course/view.php?id=1002. — Режим доступа: для авторизованных пользователей.

#### *Методические указания по формам работы*

#### *Консультации в период теоретического обучения*

Консультации в период теоретического обучения предназначены для разъяснения порядка выполнения самостоятельной работы и ответа на сложные вопросы в изучении дисциплины. В рамках консультаций проводится контроль выполнения обучающимся самостоятельной работы. Контроль осуществляется в следующей форме:

Задач и заданий репродуктивного уровня

Краткая характеристика оценочного средства: представляет собой средство, позволяющее оценивать и диагностировать знание фактического материала (базовые понятия, алгоритмы, факты) и умение правильно использовать специальные термины и понятия, узнавание объектов изучения в рамках определенного раздела дисциплины.

Представление оценочного средства в оценочных материалах: комплект задач и заданий

#### *Лекции*

Лекции предназначены для сообщения обучающимся необходимого для изучения дисциплины объема теоретического материала. В рамках лекций преподавателем могут реализовываться следующие интерактивные образовательные технологии: дискуссия, лекция с ошибками, видеоконференция, вебинар.

#### *Практические занятия*

Практические занятия предусматривают применение преподавателем различных интерактивных образовательных технологий и активных форм обучения: дискуссия, деловая

игра, круглый стол, мини-конференция. Текущий контроль знаний осуществляется на практических занятиях и проводится в форме:

#### Задач и заданий репродуктивного уровня

Краткая характеристика оценочного средства: представляет собой средство, позволяющее оценивать и диагностировать знание фактического материала (базовые понятия, алгоритмы, факты) и умение правильно использовать специальные термины и понятия, узнавание объектов изучения в рамках определенного раздела дисциплины.

Представление оценочного средства в оценочных материалах: комплект задач и заданий